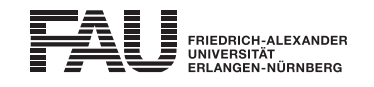

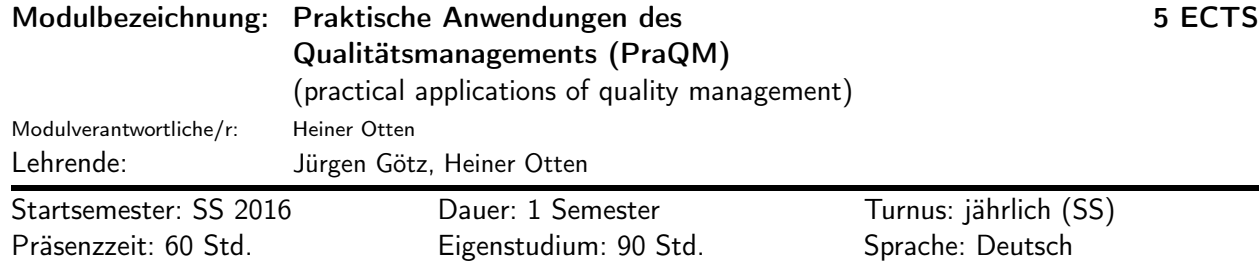

### Lehrveranstaltungen:

Praktische Anwendungen des Qualitätsmanagements (SS 2016, Vorlesung, 2 SWS, Heiner Otten) Praktische Anwendungen des Qualitätsmanagements - Übung (SS 2016, Übung, 2 SWS, Heiner Otten et al.)

### Empfohlene Voraussetzungen:

- Ansprechpartner für organisatorische Fragen: [M.Sc. Jürgen Götz](http://www.fmt.tf.fau.de/wir-ueber-uns/mitarbeiter/goe.shtml)
- Der Besuch der Vorlesungen Qualitätsmanagement I und II wird empfohlen.

#### Inhalt:

- Vorstellung eines virtuellen Unternehmens, das als Basis für die Durchführung von QM-Verbesserungsmaßnahmen herangezogen wird
- Darstellung der technischen Parameter
- Vorstellung der betriebswirtschaftlichen Parameter
- Allgemeine Erarbeitung möglicher Schwachstellen des Unternehmens (qualitative Erfassung der Schnittstellen, betriebswirtschaftliche Bewertung der Schwachstellen)
- Durchführung eines Verbesserungsprogrammes zur Optimierung des Unternehmens anhand der ermittelten Schwachstellen (QFD, FMEA ect.)
- Erarbeitung einer prinzipiellen Vorgehensweise zur Einführung des QM-Verbesserungsprogrammes

### Lernziele und Kompetenzen:

Nach dem Besuch der Veranstaltung sind die Teilnehmenden in der Lage, Wissen:

• die Begriffe des Total Quality Managements (TQM) anhand industrieller Unternehmen wiederzugeben

Verstehen:

- die Veränderungen von der Qualitätssicherung zum Total Quality Management (TQM) zu erläutern
- den operativen Prozess eines industriellen Beispiels (Messingwerk) zu beschreiben
- die Aufgabe des Qualitätsmanagements zur Definition und Erreichung strategischer Ziele aufzuzeigen Anwenden:
- mit Hilfe von QM-Methoden, -Techniken und -Werkzeugen Projekte zur Verbesserung qualitativer und wirtschaftlicher Kennwerte durchzuführen

Analysieren:

• mögliche Schwachstellen im Unternehmen zu identifizieren

Evaluieren:

• die Einzelheiten der erarbeiteten Verbesserungsmaßnahmen zu bewerten

Erschaffen:

• eine prinzipielle Vorgehensweise zur Einführung eines QM-Verbesserungsprogramms zu entwerfen

### Verwendbarkeit des Moduls / Einpassung in den Musterstudienplan:

Das Modul ist im Kontext der folgenden Studienfächer/Vertiefungsrichtungen verwendbar:

### [1] Berufspädagogik Technik (Master of Education)

(Po-Vers. 2010 | TechFak | Berufspädagogik Technik (Master of Education) | Studienrichtung Metalltechnik (Masterprüfungen) | Wahlpflichtmodule Fachwissenschaft | Wahlpflichtmodule (Vertiefungsmodule) | Praktische Anwendungen des Qualitätsmanagements)

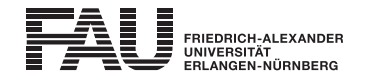

- [2] Maschinenbau (Bachelor of Science): ab 3. Semester (Po-Vers. 2009s | TechFak | Maschinenbau (Bachelor of Science) | Wahlmodule | Technische Wahlmodule)
- [3] Maschinenbau (Bachelor of Science) (Po-Vers. 2009s | TechFak | Maschinenbau (Bachelor of Science) | Wahlmodule | Nichttechnische Wahlmodule)
- [4] Maschinenbau (Bachelor of Science): ab 3. Semester (Po-Vers. 2009w | TechFak | Maschinenbau (Bachelor of Science) | Wahlmodule | Technische Wahlmodule)
- [5] Maschinenbau (Bachelor of Science) (Po-Vers. 2009w | TechFak | Maschinenbau (Bachelor of Science) | Wahlmodule | Nichttechnische Wahlmodule)
- [6] Maschinenbau (Master of Science) (Po-Vers. 2007 | TechFak | Maschinenbau (Master of Science) | Studienrichtungen Allgemeiner Maschinenbau, Fertigungstechnik, und Rechnergestützte Produktentwicklung | Masterprüfung | Wahlmodule | Technische Wahlmodule)
- [7] Maschinenbau (Master of Science)

(Po-Vers. 2007 | TechFak | Maschinenbau (Master of Science) | Studienrichtungen Allgemeiner Maschinenbau, Fertigungstechnik, und Rechnergestützte Produktentwicklung | Masterprüfung | Wahlmodule | Nichttechnische Wahlmodule)

[8] Maschinenbau (Master of Science)

(Po-Vers. 2007 | TechFak | Maschinenbau (Master of Science) | Studienrichtungen Allgemeiner Maschinenbau, Fertigungstechnik, und Rechnergestützte Produktentwicklung | Masterprüfung | Studienrichtung Allgemeiner Maschinenbau | Wahlpflicht-/Vertiefungsbereich in der Studienrichtung Allgemeiner Maschinenbau | Modulgruppe 6.2 Qualitätsmanagement und Messtechnik | Vertiefungsmodul 6.2 | Praktische Anwendungen des Qualitätsmanagements)

### [9] Maschinenbau (Master of Science)

(Po-Vers. 2007 | TechFak | Maschinenbau (Master of Science) | Studienrichtungen Allgemeiner Maschinenbau, Fertigungstechnik, und Rechnergestützte Produktentwicklung | Masterprüfung | Studienrichtung Allgemeiner Maschinenbau | Wahlpflicht-/Vertiefungsbereich in der Studienrichtung Allgemeiner Maschinenbau | Modulgruppe 6.2 Qualitätsmanagement und Messtechnik | Vertiefungsmodul 6.2 | Praktische Anwendungen des Qualitätsmanagements)

# [10] Maschinenbau (Master of Science)

(Po-Vers. 2007 | TechFak | Maschinenbau (Master of Science) | Studienrichtungen Allgemeiner Maschinenbau, Fertigungstechnik, und Rechnergestützte Produktentwicklung | Masterprüfung | Studienrichtung Fertigungstechnik | Wahlpflicht-/Vertiefungsbereich in der Studienrichtung Fertigungstechnik | Modulgruppe 6.2 Qualitätsmanagement und Messtechnik | Vertiefungsmodul 6.2 | Praktische Anwendungen des Qualitätsmanagements)

# [11] Maschinenbau (Master of Science)

(Po-Vers. 2007 | TechFak | Maschinenbau (Master of Science) | Studienrichtungen Allgemeiner Maschinenbau, Fertigungstechnik, und Rechnergestützte Produktentwicklung | Masterprüfung | Studienrichtung Fertigungstechnik | Wahlpflicht-/Vertiefungsbereich in der Studienrichtung Fertigungstechnik | Modulgruppe 6.2 Qualitätsmanagement und Messtechnik | Vertiefungsmodul 6.2 | Praktische Anwendungen des Qualitätsmanagements)

# [12] Maschinenbau (Master of Science)

(Po-Vers. 2007 | TechFak | Maschinenbau (Master of Science) | Studienrichtungen Allgemeiner Maschinenbau, Fertigungstechnik, und Rechnergestützte Produktentwicklung | Masterprüfung | Studienrichtung Rechnergestützte Produktentwicklung | Wahlpflicht-/Vertiefungsbereich in der Studienrichtung Rechnergestützte Produktentwicklung | Modulgruppe 6.2 Qualitätsmanagement und Messtechnik | Vertiefungsmodul 6.2 | Praktische Anwendungen des Qualitätsmanagements)

# [13] Maschinenbau (Master of Science)

(Po-Vers. 2007 | TechFak | Maschinenbau (Master of Science) | Studienrichtungen Allgemeiner Maschinenbau, Fertigungstechnik, und Rechnergestützte Produktentwicklung | Masterprüfung | Studienrichtung Rechnergestützte Produktentwicklung | Wahlpflicht-/Vertiefungsbereich in der Studienrichtung Rechnergestützte Produktentwicklung | Modulgruppe 6.2 Qualitätsmanagement und Messtechnik | Vertiefungsmodul 6.2 | Praktische Anwendungen des Qualitätsmanagements)

# [14] Maschinenbau (Master of Science): 1. Semester

(Po-Vers. 2013 | TechFak | Maschinenbau (Master of Science) | Studienrichtung International Production Engineering and Management | Masterprüfung | Vertiefungsmodul)

[15] Maschinenbau (Master of Science)

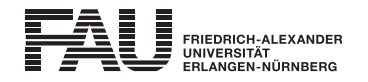

(Po-Vers. 2013 | TechFak | Maschinenbau (Master of Science) | Studienrichtung International Production Engineering and Management | Masterprüfung | Wahlmodule (technisch und nichttechnisch) und Hochschulpraktikum)

- [16] Mechatronik (Bachelor of Science) (Po-Vers. 2009 | TechFak | Mechatronik (Bachelor of Science) | Wahlmodule | Wahlmodule)
- [17] Mechatronik (Bachelor of Science): 5-6. Semester (Po-Vers. 2009 | TechFak | Mechatronik (Bachelor of Science) | Wahlpflichtmodule | 11 Messtechnik und Qualitätsmanagement)
- [18] Mechatronik (Master of Science): 1-3. Semester (Po-Vers. 2010 | TechFak | Mechatronik (Master of Science) | Technische Wahlmodule)
- [19] Mechatronik (Master of Science): 1-3. Semester (Po-Vers. 2012 | TechFak | Mechatronik (Master of Science) | M3 Technische Wahlmodule | M3 Technische Wahlmodule)
- [20] Mechatronik (Master of Science): 1-3. Semester (Po-Vers. 2012 | TechFak | Mechatronik (Master of Science) | M1-M2 Vertiefungsrichtungen | 11 Messtechnik und Qualitätsmanagement)
- [21] Mechatronik (Master of Science) (Po-Vers. 2012 | TechFak | Mechatronik (Master of Science) | M4 Nichttechnische Wahlmodule | M4 Nichttechnische Wahlmodule)
- [22] Wirtschaftsingenieurwesen (Bachelor of Science)

(Po-Vers. 2009 | TechFak | Wirtschaftsingenieurwesen (Bachelor of Science) | Studienrichtung Maschinenbau | weitere Bachelorprüfungen | Ingenieurwissenschaftlicher Bereich | Wahlbereich | Technische Wahlmodule | Technische Wahlmodule)

[23] Wirtschaftsingenieurwesen (Bachelor of Science)

(Po-Vers. 2009 | TechFak | Wirtschaftsingenieurwesen (Bachelor of Science) | Studienrichtung Maschinenbau | weitere Bachelorprüfungen | Überfakultärer Bereich | Allgemeine Wahlmodule)

- [24] Wirtschaftsingenieurwesen (Master of Science) (Po-Vers. 2009 | TechFak | Wirtschaftsingenieurwesen (Master of Science) | Ingenieurwissenschaftliche Studienrichtungen | Technische Wahlmodule | Technische Wahlmodule)
- [25] Wirtschaftsingenieurwesen (Master of Science) (Po-Vers. 2009 | TechFak | Wirtschaftsingenieurwesen (Master of Science) | Überfakultärer Bereich | Wahlmodule | Allgemeine Wahlmodule)

### [26] Wirtschaftsingenieurwesen (Master of Science)

(Po-Vers. 2009 | TechFak | Wirtschaftsingenieurwesen (Master of Science) | Ingenieurwissenschaftliche Studienrichtungen | Studienrichtung Maschinenbau | Wahlpflicht- und Vertiefungsmodul Modulgruppe 6 | Vertiefungsmodul Modulgruppe 6 | Praktische Anwendungen des Qualitätsmanagements)

### Studien-/Prüfungsleistungen:

Praktische Anwendungen des Qualitätsmanagements (Prüfungsnummer: 69351) Prüfungsleistung, Klausur, Dauer (in Minuten): 60 Anteil an der Berechnung der Modulnote: 100% Prüfungssprache: Deutsch

Erstablegung: SS 2016, 1. Wdh.: WS 2016/2017 1. Prüfer: Heiner Otten (100646)